# Компьютерный Сервис

#### Специальные предложения

Мы выделили из большого количества компьютерных услуг самые востребованные предложения и разработали специальные предложения. Теперь вы можете заказать самые необходимые услуги по меньшей стоимости!

#### **Услуги**

Помимо услуг, объединенных в специальные предложения, наши специалисты устранят самые различные неполадки компьютерной техники и настроят те программы, которые Вам действительно нужны!

#### 1. Популярные решения

Мы не жонглируем терминами и профессиональным лексиконом при общении с клиентами. Мы четко называем стоимость решения проблемы! В данном разделе приведены стоимости решения основных проблем

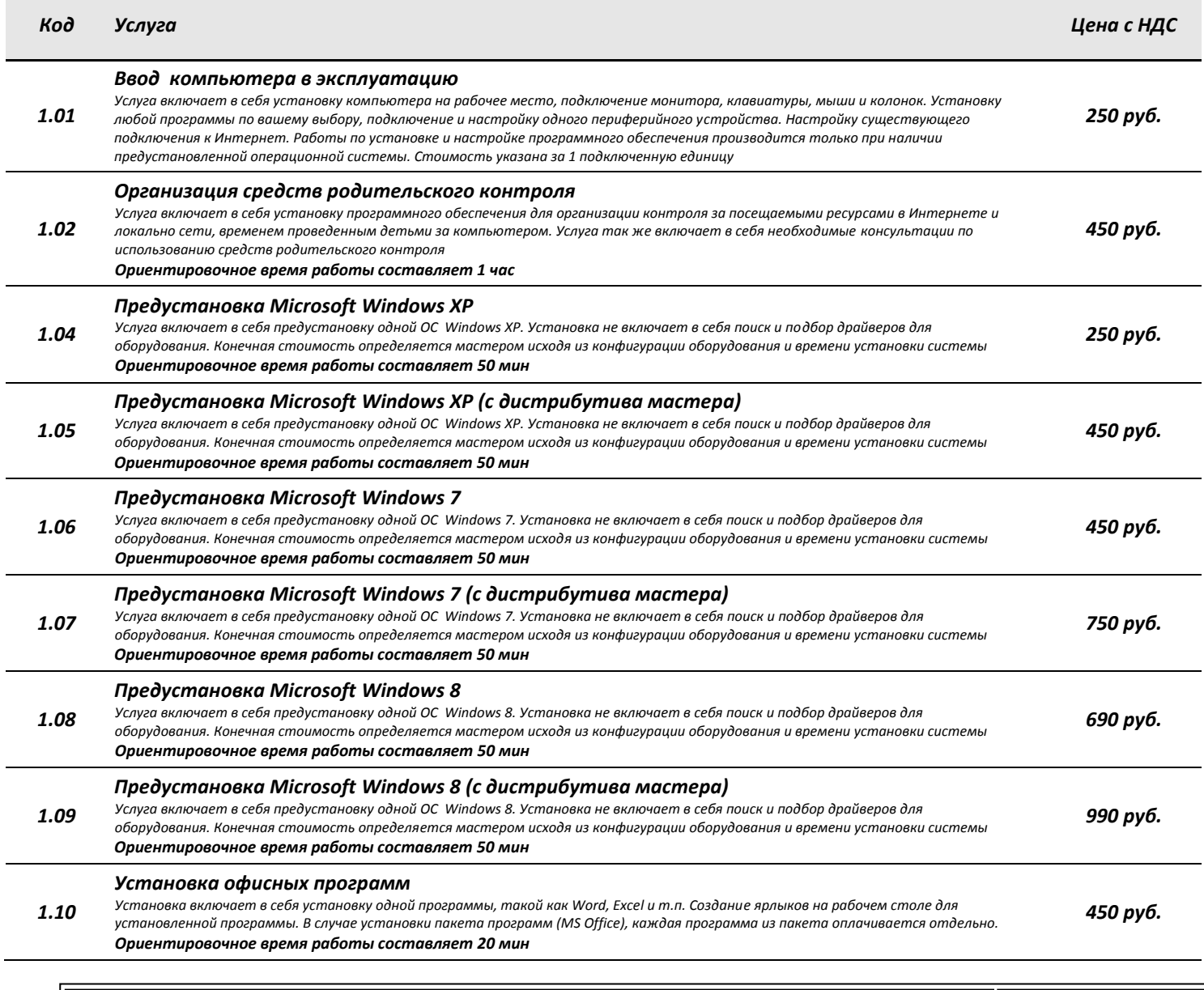

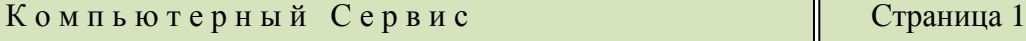

Ш

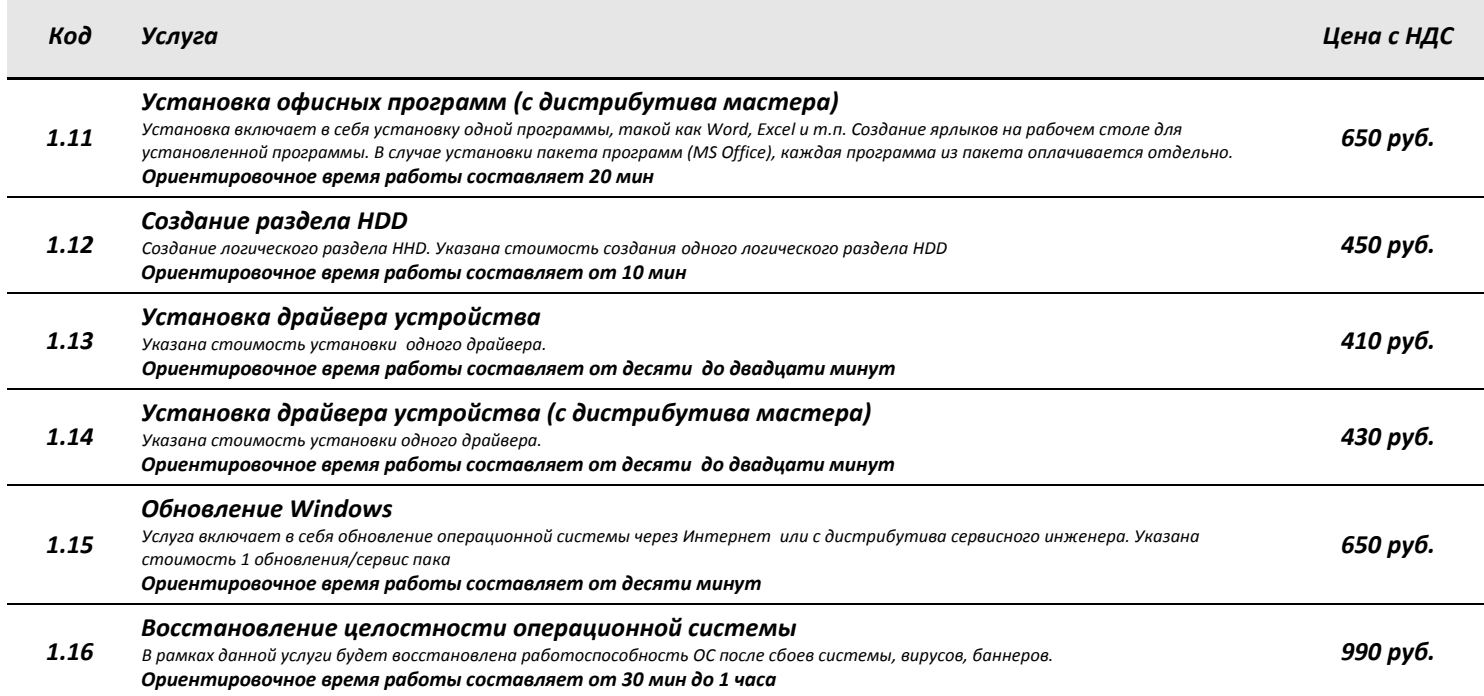

## *2. Установка и настройка программного обеспечения, работа с данными*

*Услуги включают в себя установку программного и аппаратного обеспечения, а так же работу с данными*

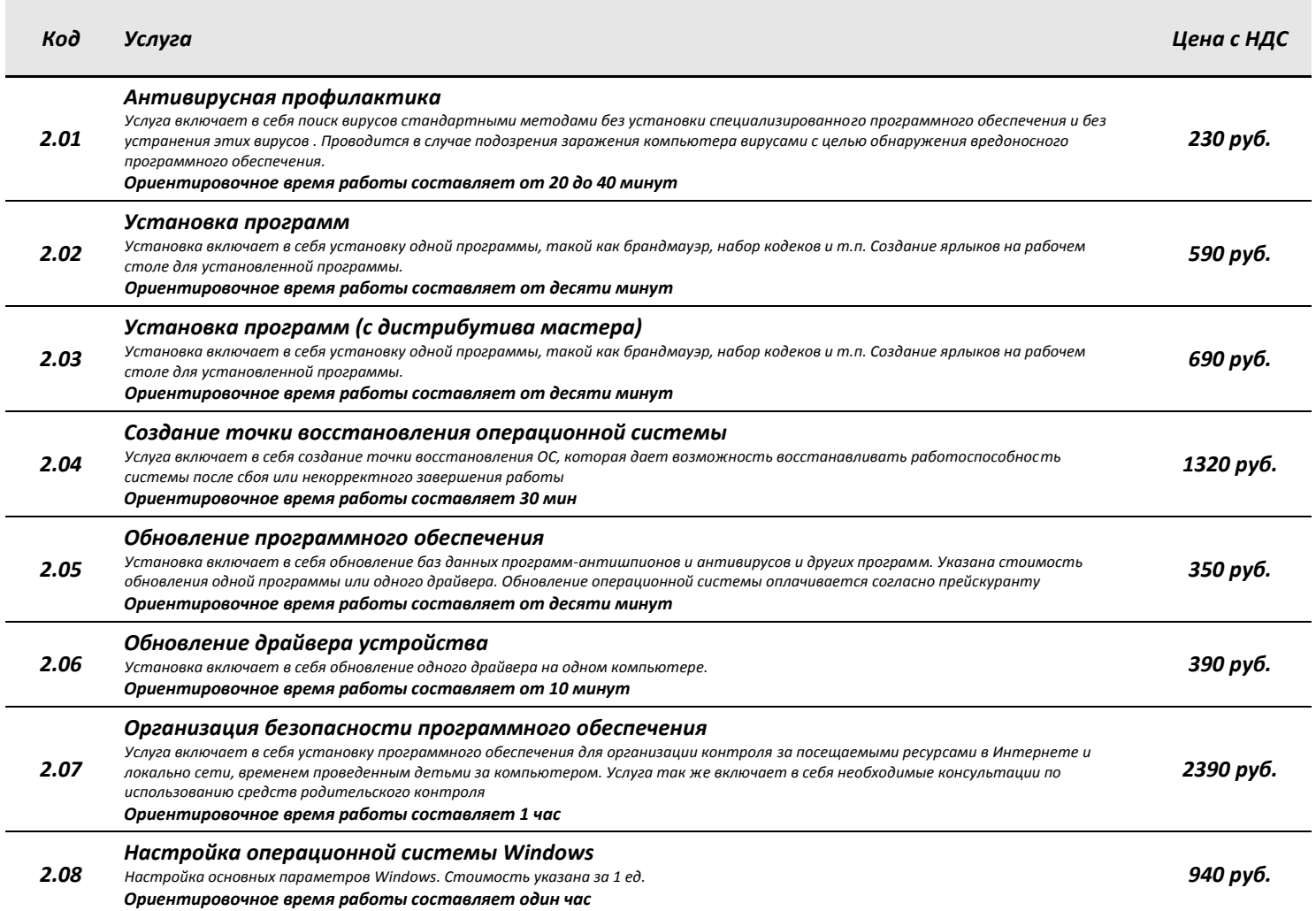

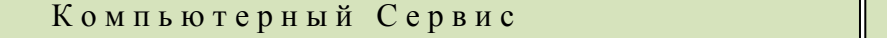

П о страница 2

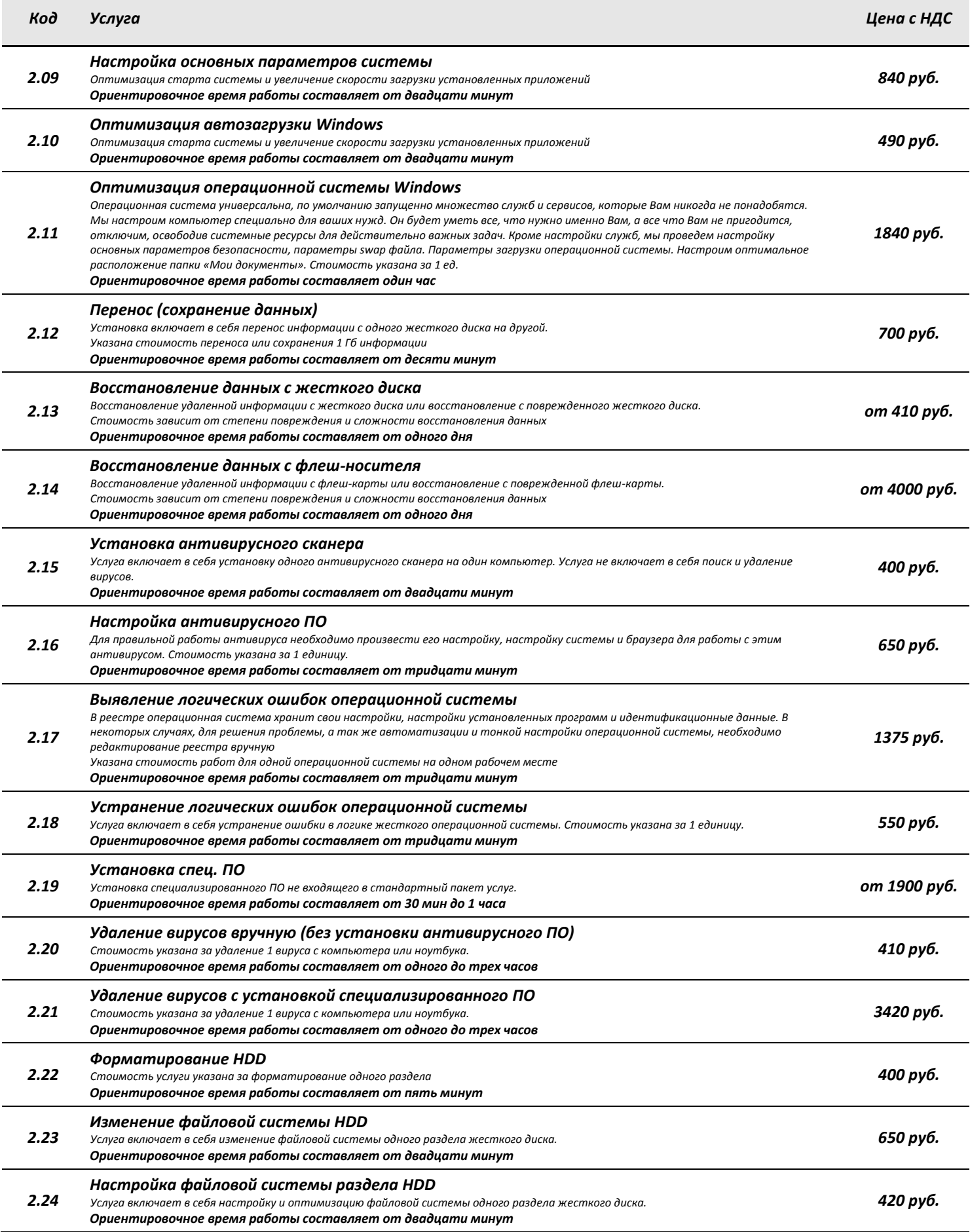

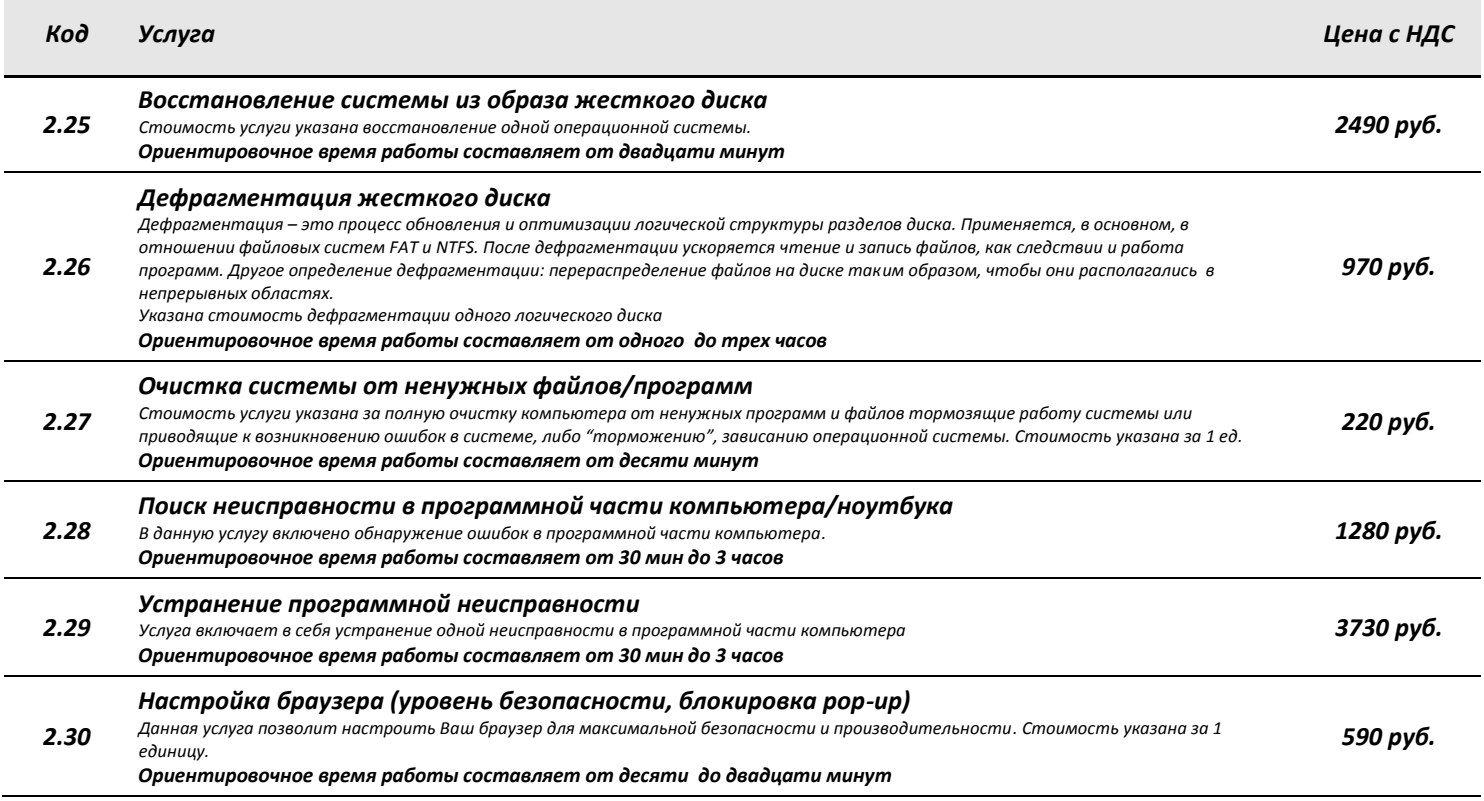

## 3. Подключение периферийных устройств, аппаратная модернизация и замена комплектующих. Тестирование устройств

Услуги включают установку устройств, аппаратное обслуживание компьютера и периферийных устройств

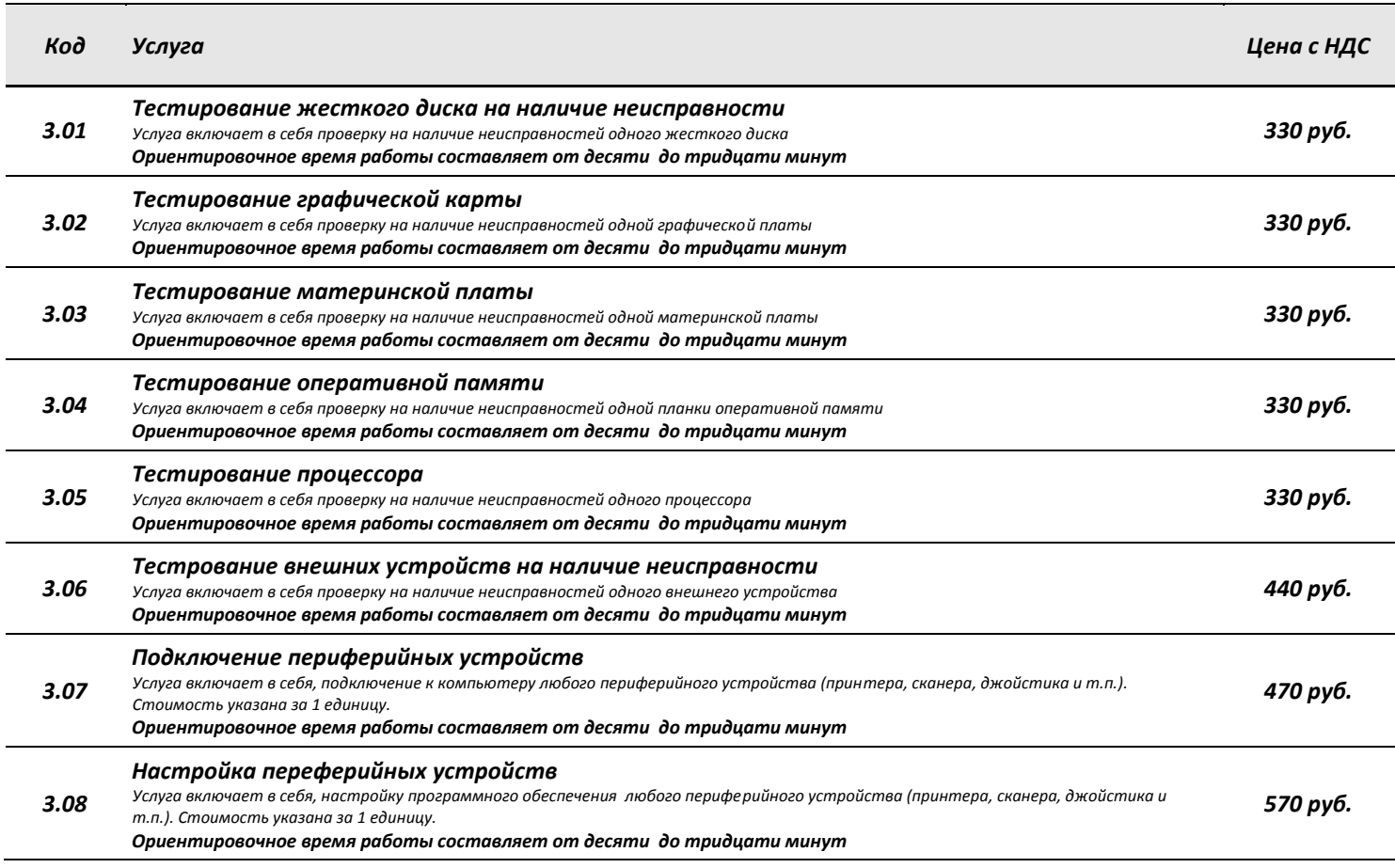

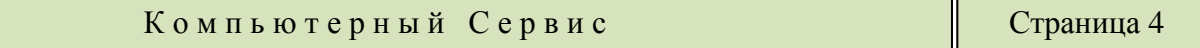

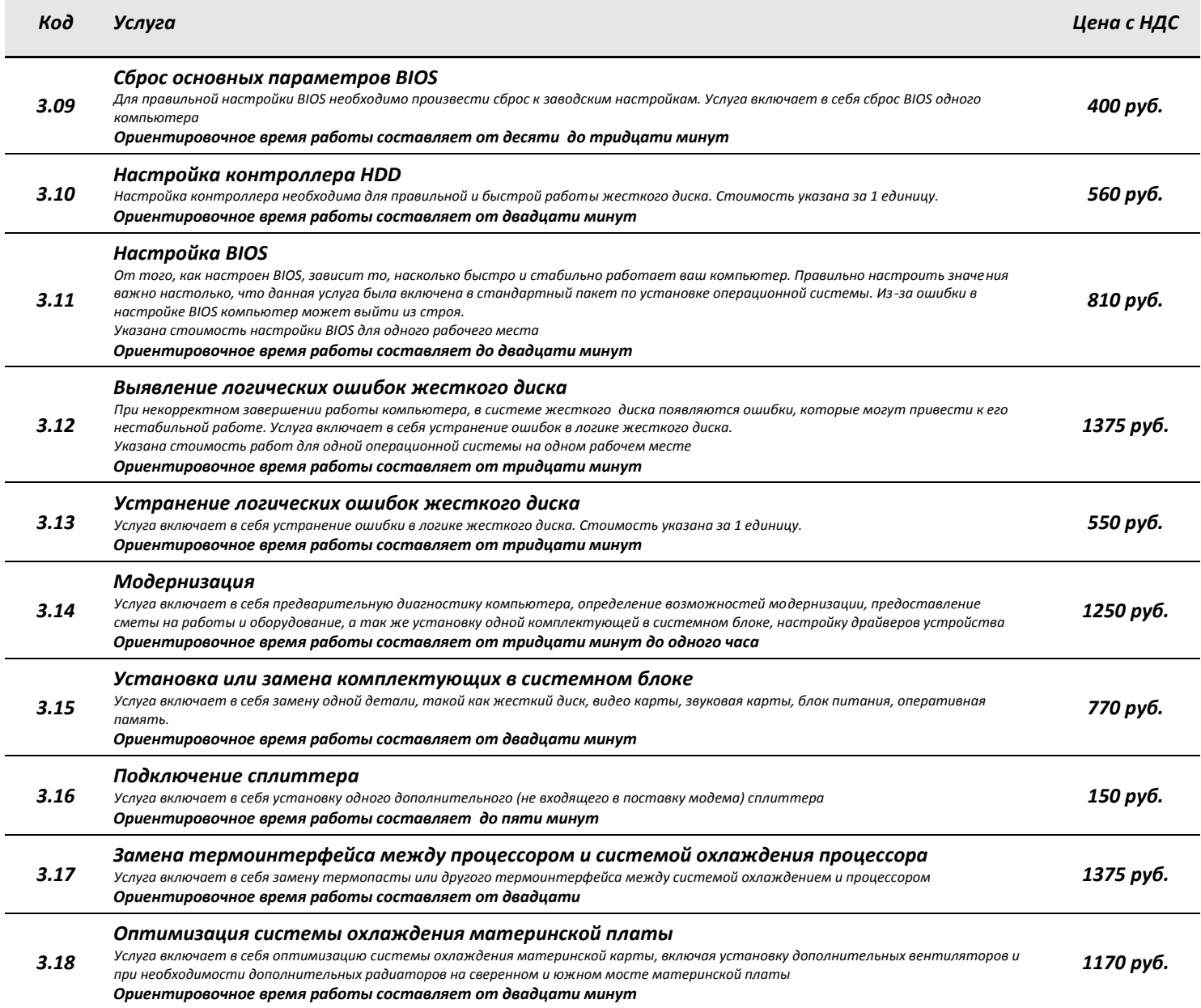

#### *4. Ремонт*

*Услуги по аппаратному ремонту*

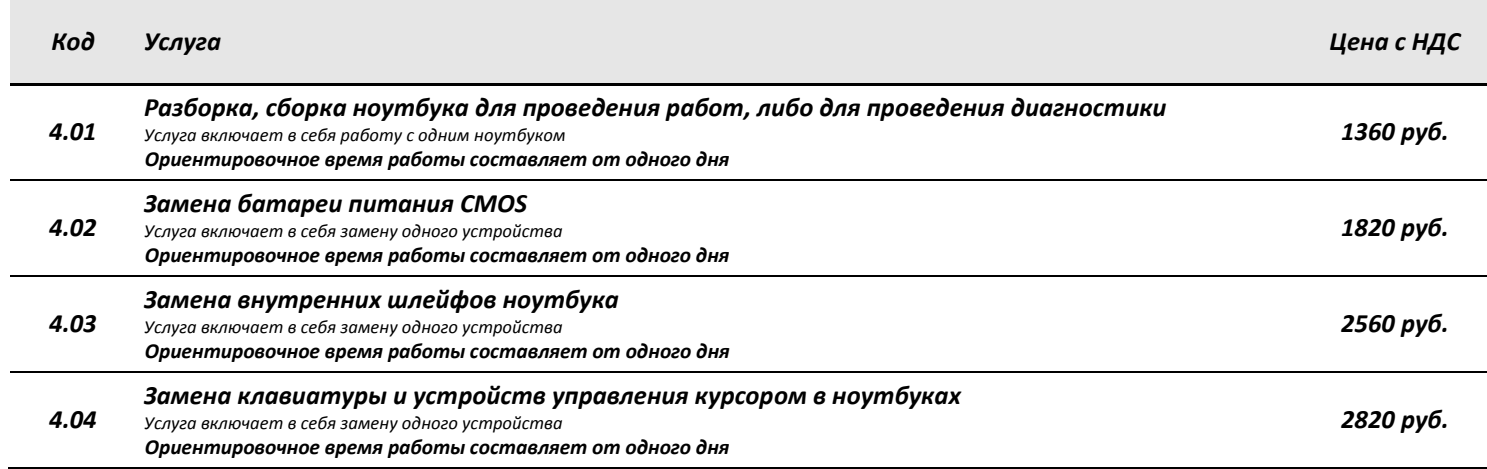

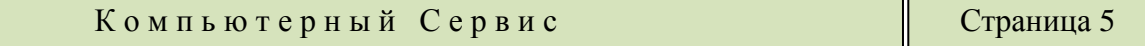

٦r

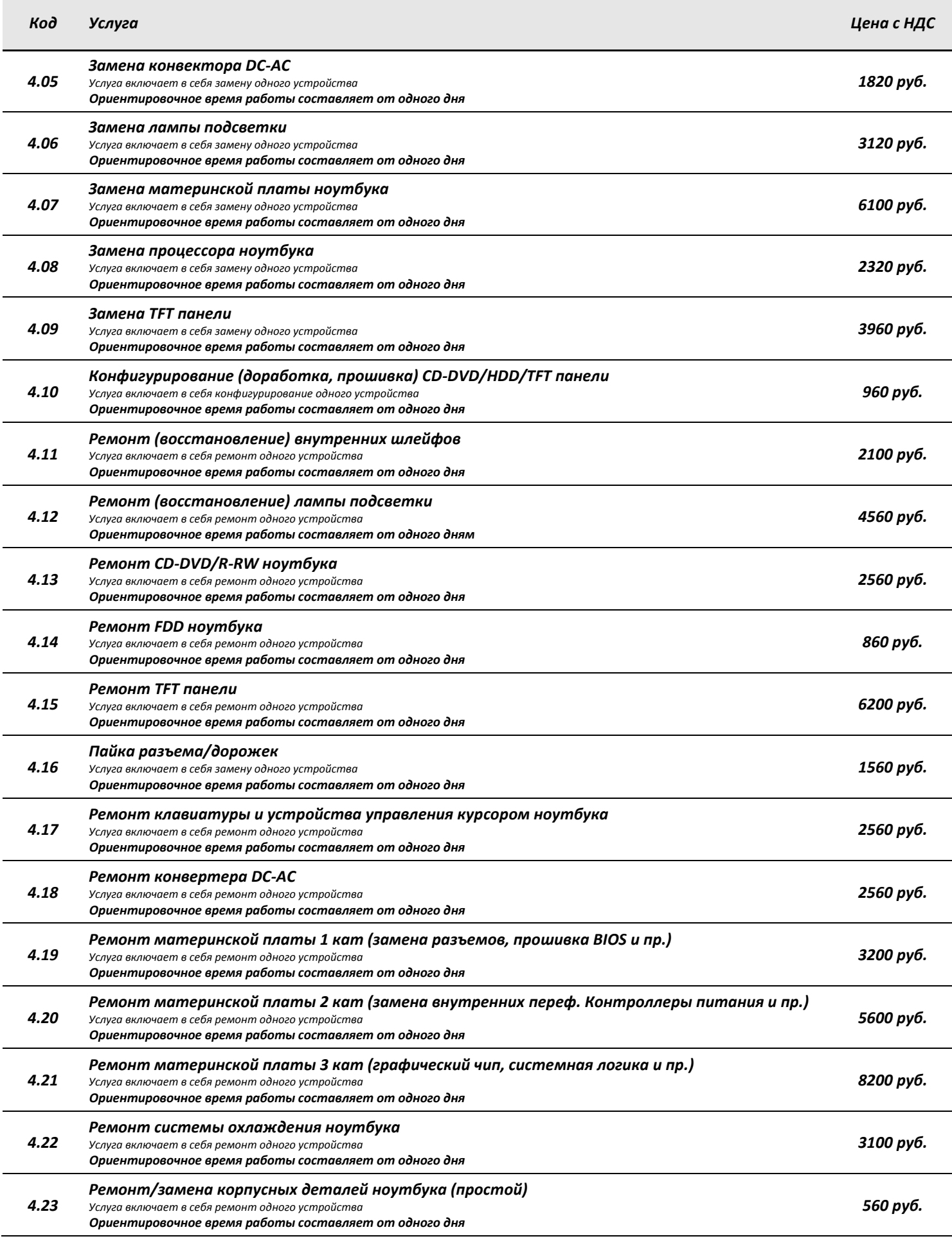

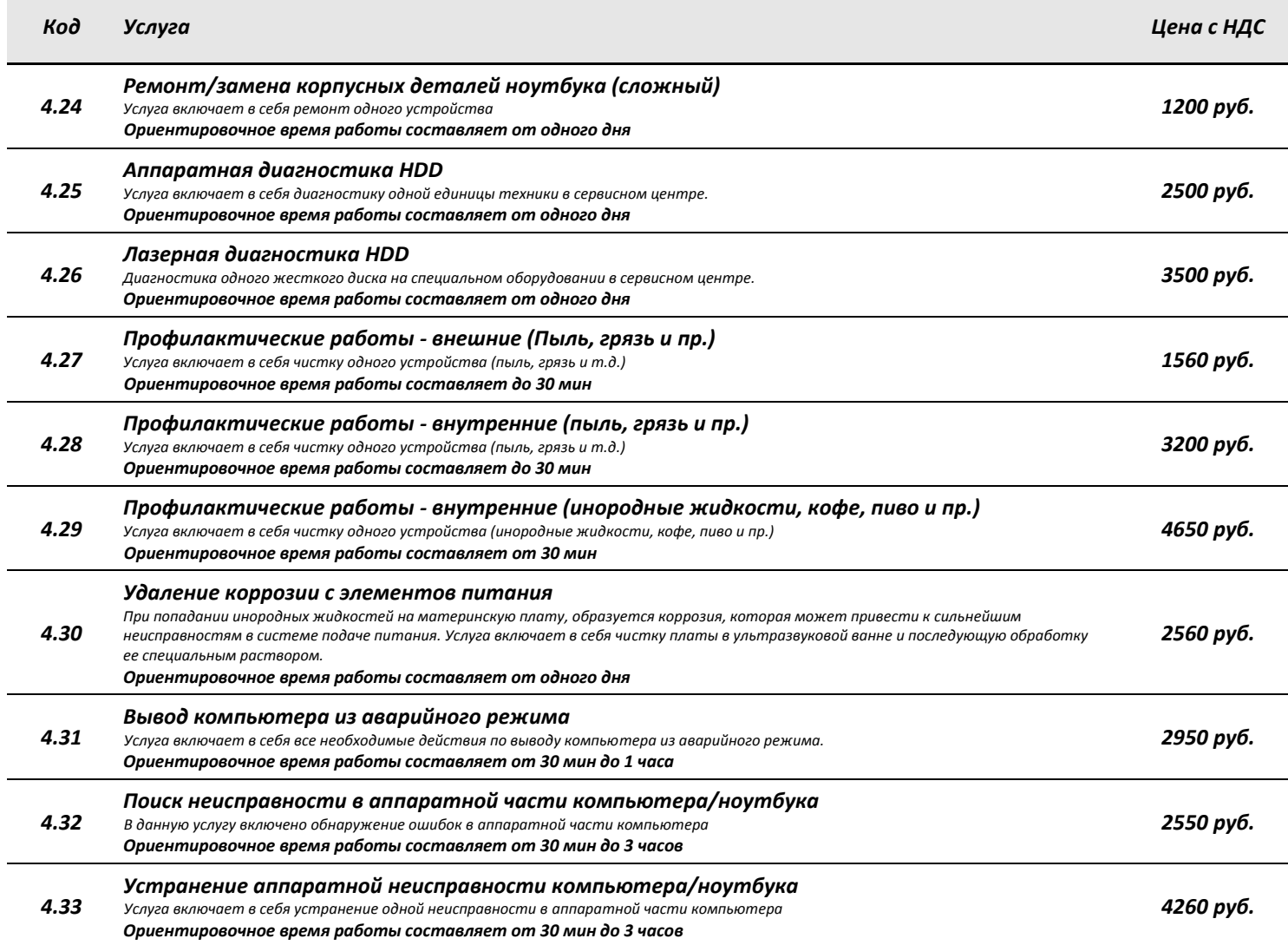

### *5. Настройка Интернет*

*Из всего разнообразия возможностей подключения Интернет мы выберем для Вас наиболее удобное!*

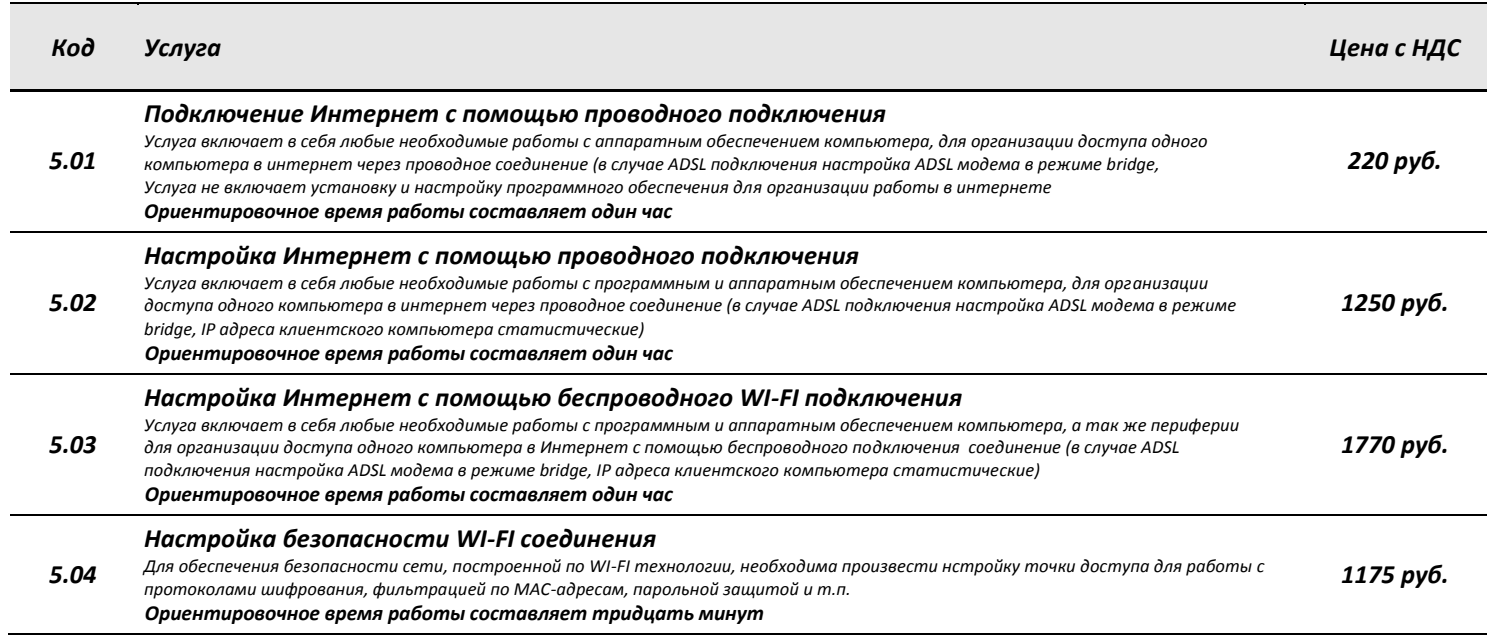

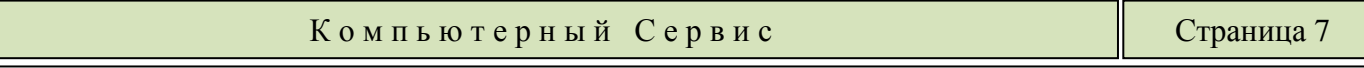

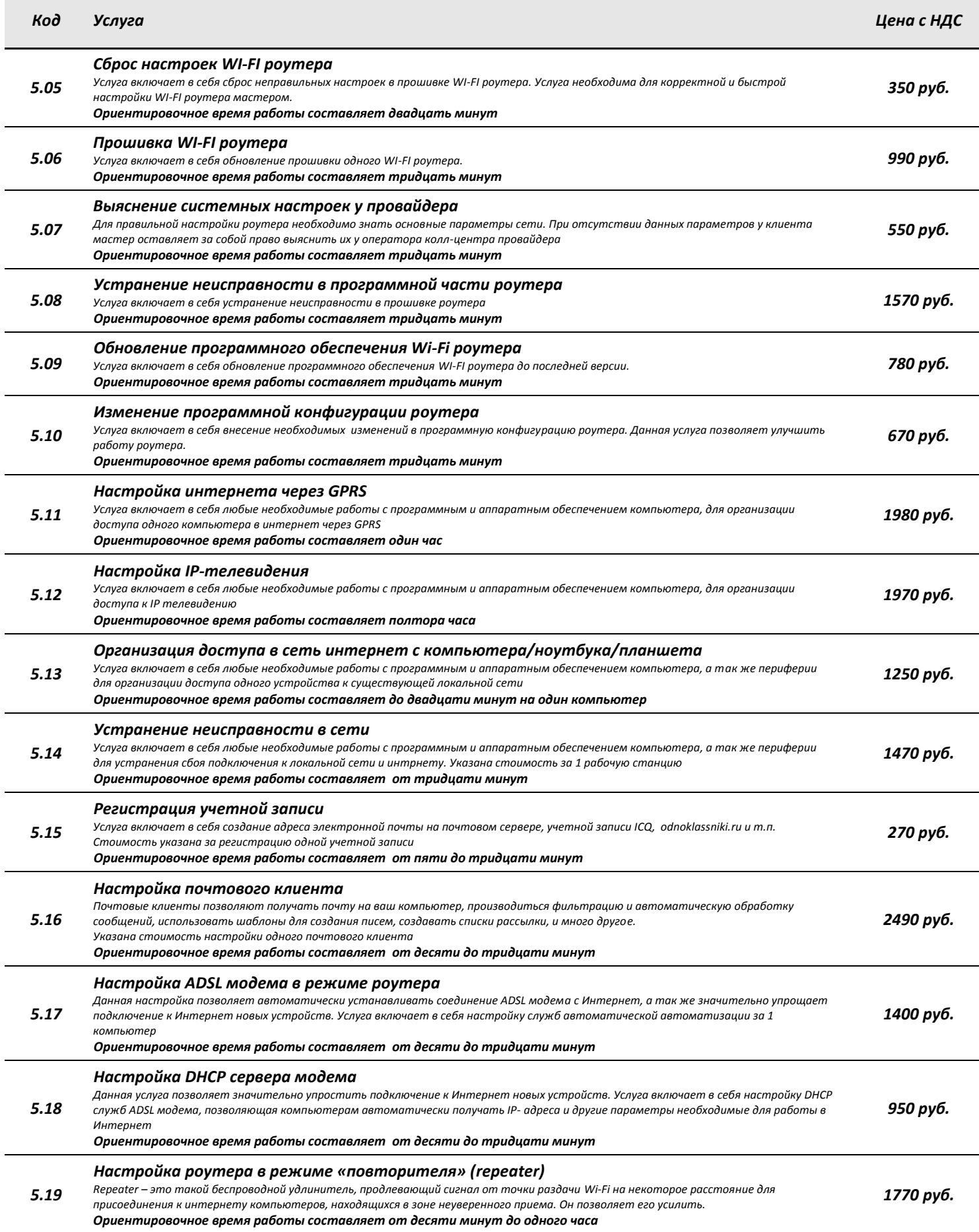

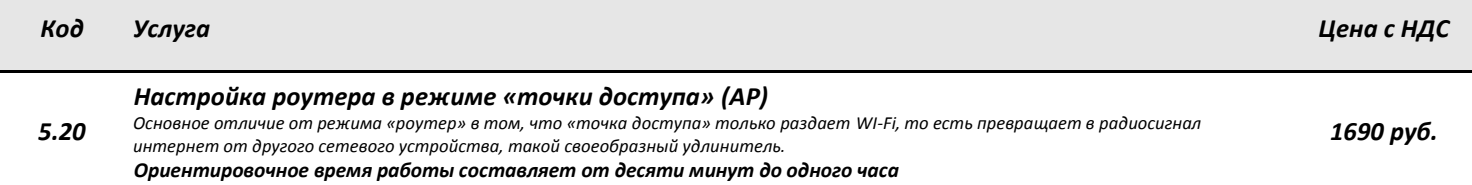

### *6. Ремонт, настройка навигаторов, обновление и установка навигационных карт.*

Мы знаем все наиболее уязвимые места GPS навигаторов и всегда рады помочь Вам с ремонтом, а также настройкой и установкой навигационных карт.

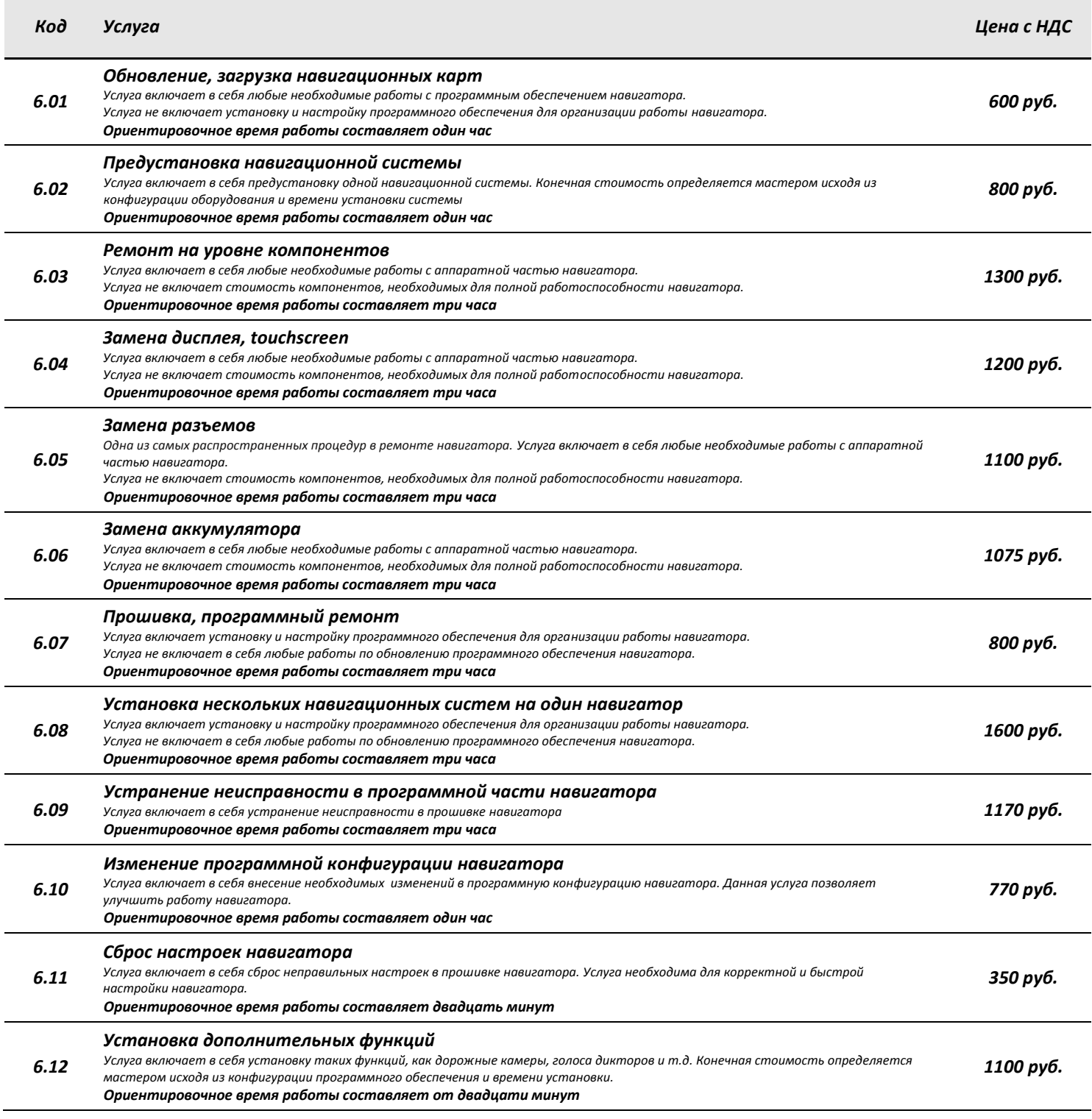

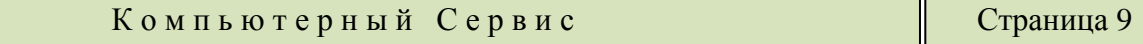

#### 7. Локально-вычислительная сеть (ЛВС), организация (создание) и настройка домена, корпоративной почты, организация (создание) и настройка центра антивирусной защиты

Без компьютерной сети уже давно нельзя представить работу любого офиса. Она используется не только для передачи данных между компьютерами, но и для печати, обмена файлами, для общего доступа к глобальной сети Интернет. Грамотно построенная сеть облегчает выполнение повседневных задач и улучшает производительность.

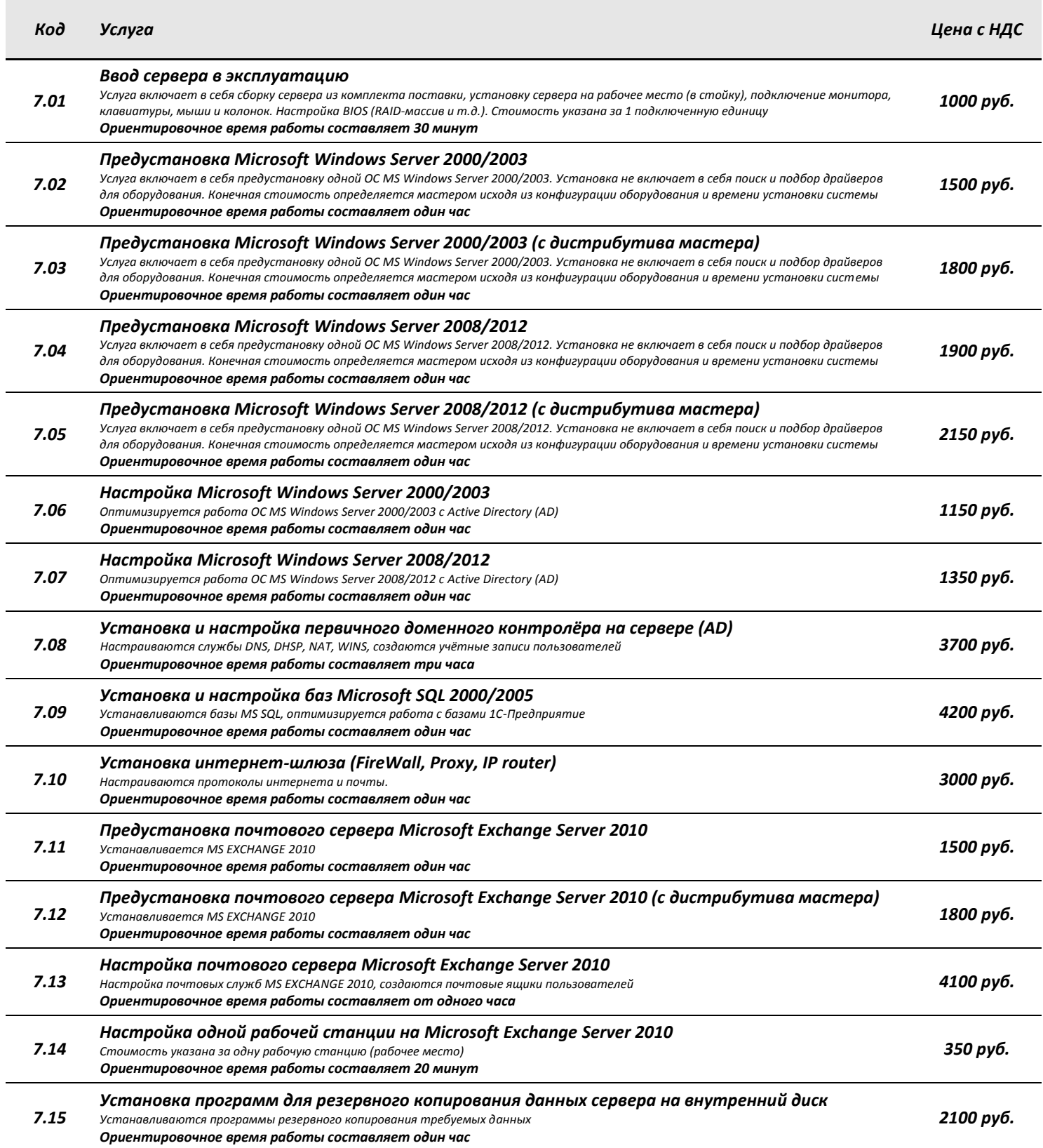

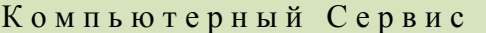

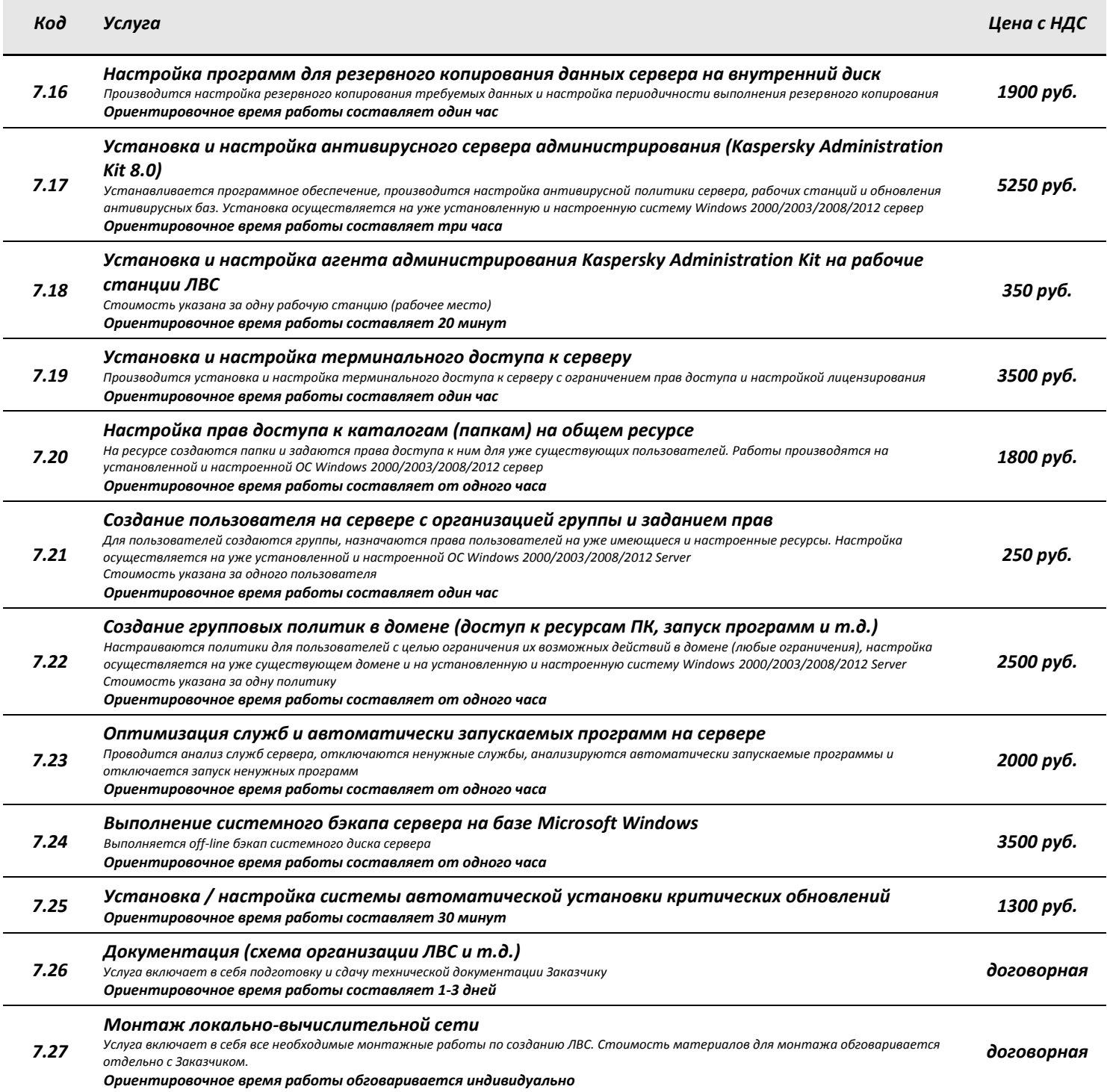

#### *8. Дополнительные услуги*

*Больше сервиса – больше возможностей!*

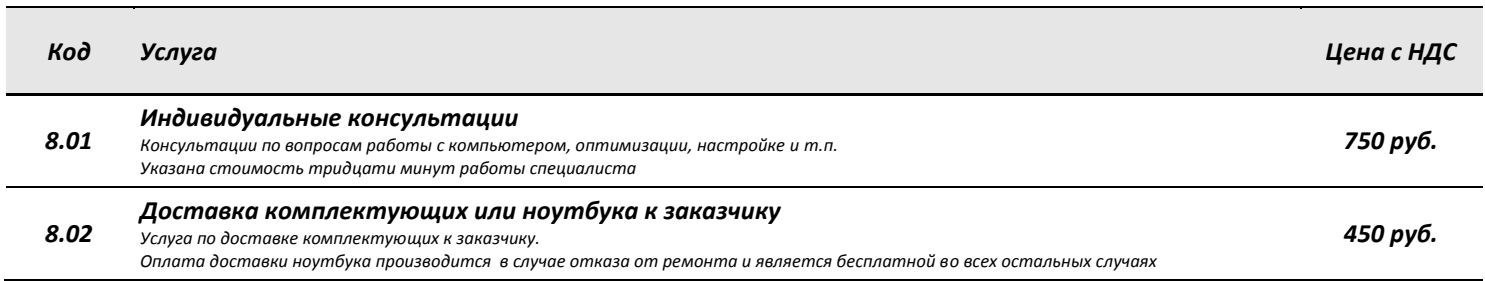

![](_page_10_Picture_330.jpeg)

![](_page_11_Picture_318.jpeg)

#### *Дополнения и примечания*

*1. Стоимость работ указана без учета стоимости оборудования и комплектующих.*

- *2. При заказе комплектующих заказчик предварительно оплачивает не менее 50% от их суммарной стоимости.*
- *3. Наценка на работу с ноутбуком/моноблоком – 20%.*
- *4. Наценка за неквалифицированное вмешательство – 10%.*
- *5. Наценка на работу с продукцией компании Apple (или Linux) - 50%*
- *6. Наценка на работу с автонавигатором внутри автомобиля – 40%.*
- *6. Наценка на работу в ночное время (работа начинается или продолжается после 22-00) - 50%*

*\* В случае отсутствия указанных работ в бланке строгой отчетности гарантия на все услуги не предоставляется.*

*\*\* Указанные работы являются обязательными при установке/переустановке ОС Windows, в противном случае гарантия не предоставляется.*